# 240AR060 – Introduction to ROS

# **INDEX**

- 1. BASIC CONCEPTS
	- 1.1. What is ROS
	- 1.2. ROS core concepts
	- 1.3. An application
	- 1.4. ROS command-line tools
- 2. DEVELOPMENT TOOLS
	- 2.1. Writing, compiling and linking C++ programs
	- 2.2. ROS file system and package structure
	- 2.3. Catkin tools
	- 2.4. Version control using GIT
	- 2.5. Good practices: naming, documentation, logging
- 3. COMMUNICATIONS USING TOPICS
	- 3.1. A publisher program
	- 3.2. A subscriber program
	- 3.3. Standard messages
- 4. THE LAUNCH UTILITY
	- 4.1. Using and understanding launch files
	- 4.2. Graph resource names
	- 4.3. Managing names in launch files
	- 4.4. ROS Parameters
- 5. COMMUNICATIONS USING SERVICES
	- 5.1. A client program
	- 5.2. A server program
	- 5.3. Standard services
- 6. TOOLS
	- 6.1. The TF package
	- 6.2. Robot modelling using URDF
	- 6.3. Visualization using Rviz
	- 6.4. The rqt\_plot utility
	- 6.5. ROS bags
- 7. SIMULATION: BASIC ISSUES
	- 7.1. Gazebo basics
	- 7.2. Integration to ROS
	- 7.3. Configuring launch files
	- 7.4. Tunning URDF models
- 8. SENSORS
	- 8.1. Sensors in simulation
	- 8.2. Pose estimation using fiducial markers
- 9. COMMUNICATIONS USING ACTIONS
	- 9.1. Working with ROS actionlib
	- 9.2. An action server
	- 9.3. An action client
- 10. ROBOT CONTROL
	- 10.1. ROS control overview
	- 10.2. Controllers
	- 10.3. Hardware abstraction layer
	- 10.4. Using ros\_control in Gazebo

#### BIBLIOGRAPHY

Tutorials: <https://sir.upc.edu/projects/rostutorials/index.html>

Books:

(basic) A gentle Introduction to ROS, Jason M. O'Kane, 2013. Available at:<https://www.cse.sc.edu/~jokane/agitr/>

(complementary) Mastering ROS for robotic programming, Lentin Joseph, Packt Publishing 2015. Book webpage:<https://mastering-ros.com/>

Book tutorials source code: [https://github.com/qboticslabs/mastering\\_ros/](https://github.com/qboticslabs/mastering_ros/)

Web resources:

ROS *wiki* page:<http://wiki.ros.org/>

ROS *tutorials*:<http://wiki.ros.org/ROS/Tutorials/> Gazebo *tutorials*:<http://gazebosim.org/tutorials/>

Catkin *tutorials*:<http://jbohren.com/tutorials/>

Git *tutorial*: <https://try.github.io/> <https://guides.github.com/activities/hello-world/> ROS cheatsheet: https://github.com/ros/cheatsheet/releases/download/0.0.1/ROScheatsheet\_catkin.pdf/ Git *cheatsheet*:<https://www.atlassian.com/git/tutorials/atlassian-git-cheatsheet>

#### **ASSESSMENT**

Partial Exam: 20% (theoretical questions and short exercises)

Final Work: 80% (deliverable 20%, demonstration and oral presentation 60%)

### **Regulations**

- The partial exam will take place on April  $11^{th}$ , 5 P.M.
- The Final Work must be done in teams of two/three.
- Final Work deliverable: git repository with commented code and Readme files.
- The oral presentation of the Final Work is scheduled on June 22, 2023.

## **TEMPORAL DISTRIBUTION**

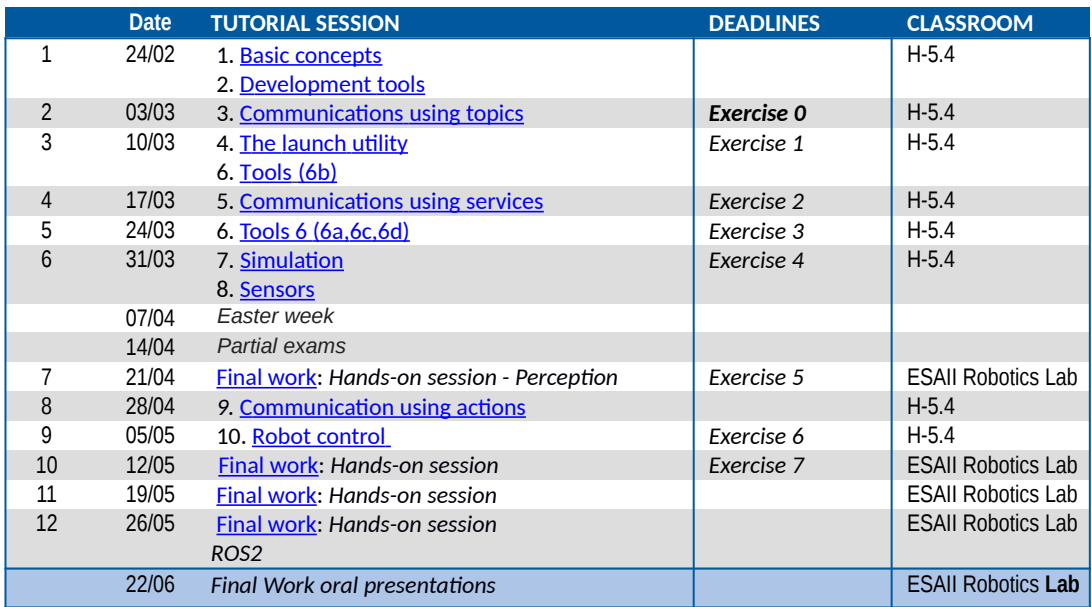

# **PERSONAL ADVISE**

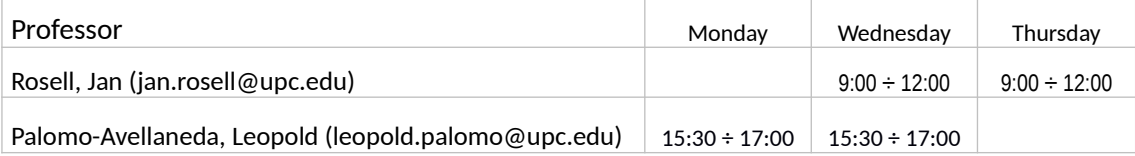